ENGINEERING

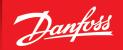

## **User Guide**

## Online Cylinder CAD Configurator

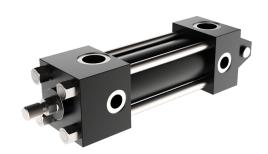

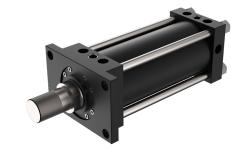

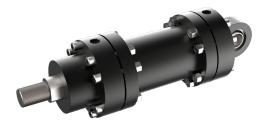

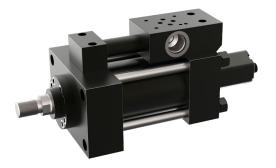

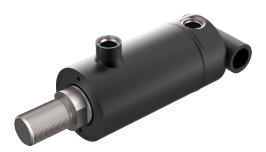

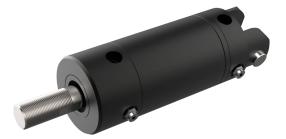

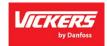

# Danfoss Cylinder Products and Markets

| Type                   | Description                       | Product   |  |
|------------------------|-----------------------------------|-----------|--|
|                        | Heavy Duty NFPA                   | N5, NZ    |  |
|                        | Heavy Duty Large Bore             | HG,VG     |  |
| Tie Rod                | Heavy Duty ISO 6020-2 / Din 25554 | IHM, TV   |  |
|                        | Medium Duty NFPA                  | R5, RE    |  |
|                        | Light Duty Pneumatics             | VP/Q6, L  |  |
| Threaded               | Threaded Construction             |           |  |
| Welded                 | Welded Industial Welded           |           |  |
| Mill                   | Mill Duty                         | EM, IM    |  |
| SL Extra Large Customs |                                   | XL Custom |  |

Bore Size: up to 60" Pressure: up to 660 bar

Stroke: up to 20 meters Metric and Imperial designs

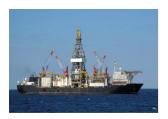

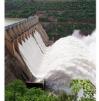

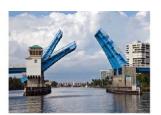

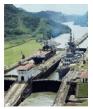

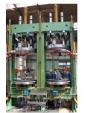

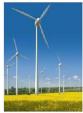

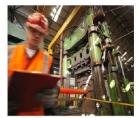

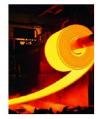

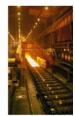

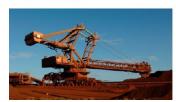

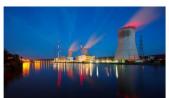

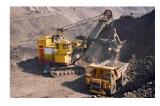

## Online CAD Configurator User Guide

Our easy-to-use, mobile-friendly cylinder configurator provides on-demand access to:

- 2D & 3D drawings
- PDF datasheets
- Application guides
- Calculation tools

Activation is needed for pricing after approval of request.

Hi.

Thank you for the RFQ!

Also, do you have an account for the online CAD configurator? It is easy, fast and convenient! Please create an account and you will receive a 35% discount on your orders! Here is the link where you can get quotes and pricing online.

Cylinder CAD Configurator | Danfoss PowerSource (eatonpowersource.com)

Quoted lead times provided are general guidance. Lead times will be confirmed upon receipt of order and are subject to change based on material availability.

## **Table of Contents**

- Registration and Login- Pg. 5
- Standard parts quoting- Pg. 9
- Online Configurator Ordering Pg. 13
- Online CAD Configurator User Guide- Custom Cylinders- Pg. 16
- How to Export Data Sheets and Models- Pg. 19

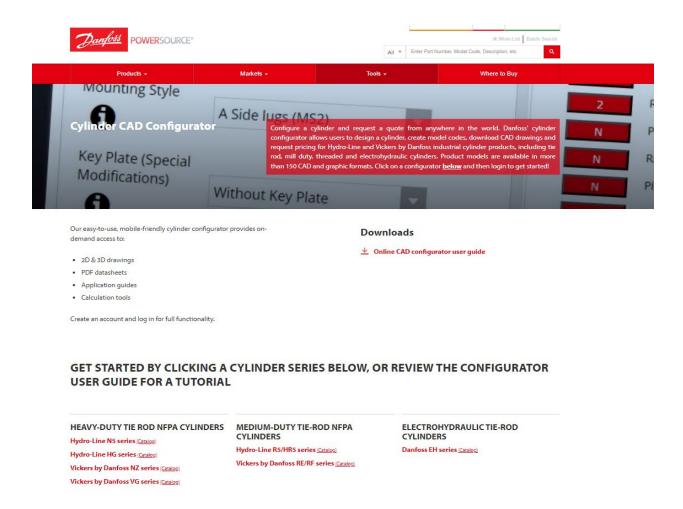

The above image is what you will see when clicking the link, select any of the series of cylinders in red and it will take you to a registration form.

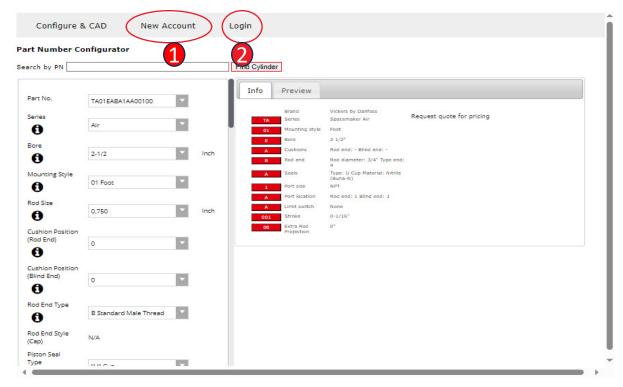

Configure a cylinder and request a quote from anywhere in the world.

- If this is the first time visiting the CAD configurator you must set up a new account.
- 2. If you have account already select the Login button.

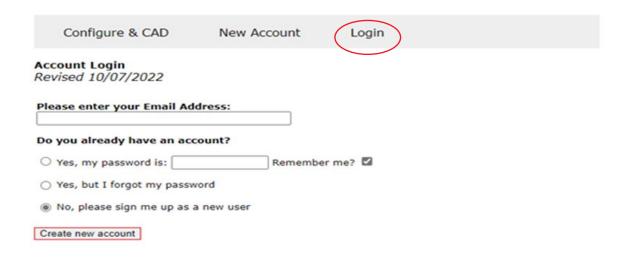

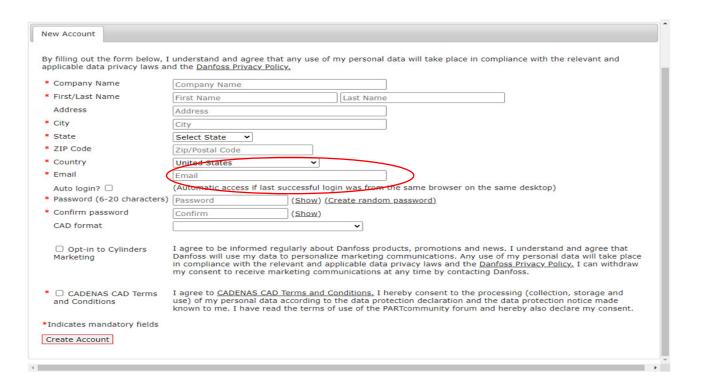

Fill out the required information. Pricing access will not be granted to personal email accounts.

Note: If you are just signing up or do not have access to pricing, you must send an email to your Customer Support Representative (CSR) to gain pricing access.

Please refer to the Login instructions following registration.

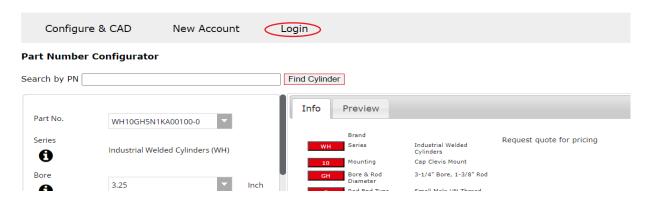

## Vickers by Danfoss WH Series Cylinder Configurator

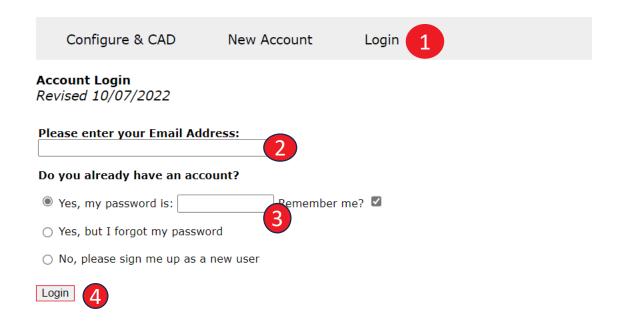

- 1. After initial Login during registration you will need to use the Login button shown to start the process of quoting.
- 2.Enter your email
- 3.Enter your password
- 4. Select the Login button.

## Online CAD Configurator User Guide-Standard Cylinder or Parts

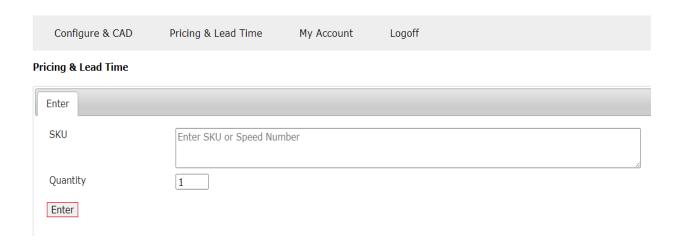

This page is the beginning to what ever you are starting to quote. If you have a standard cylinder you can go to the Pricing & Lead Time. The below screen is what you will see.

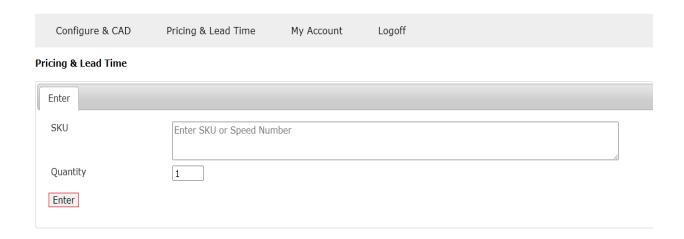

# Online CAD Configurator User Guide- Standard Cylinder or Parts

## Pricing & Lead Time

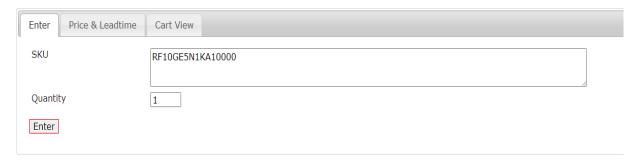

- There are several options for the information that can go into the box. Standard part numbers that do not have an "X" in the part number, some Design Codes you will be able to quote along with Accessories.
- 2. The discount will auto populate when you select the "Enter" button.
- 3. Select the Enter button.

#### Pricing & Lead Time

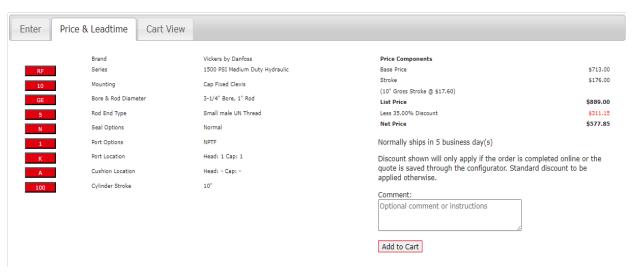

# Online CAD Configurator User Guide- Standard Cylinder or Parts

### **Pricing & Lead Time**

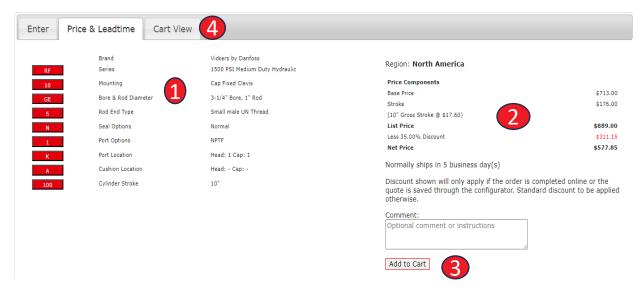

- The first part of the quote will give you the information you entered for the cylinder. You can go back to the Enter button to make changes to the cylinder part number. A catalog with information regarding each selection on the cylinder part number is located on slide 5.
- 2. The second section is a breakdown of the prices associated with the cylinder.
- The final section allows you to add the cylinder to your cart for check out. More on ordering in later slides.
- 4. The cart view gives you more of a direct look at the information you selected.

# Online CAD Configurator User Guide- Standard Cylinder or Parts

### **Pricing & Lead Time**

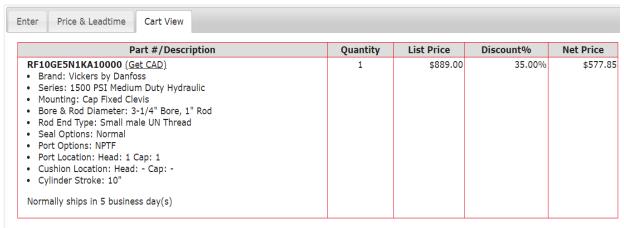

Discount shown will only apply if the order is completed online or the quote is saved through the configurator. Standard discount to be applied otherwise.

#### Pricing & Lead Time

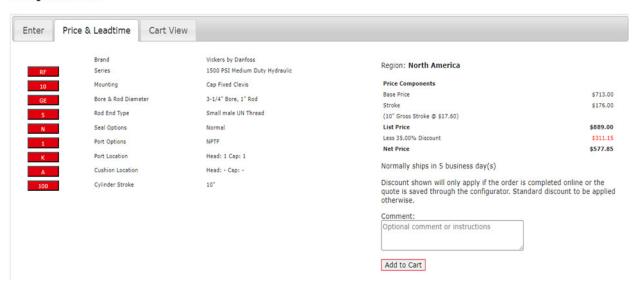

When you are ready to add to the cart you will hit the "Add to Cart".

## **Online CAD Configurator- Ordering**

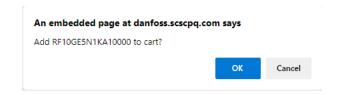

## Next you would either Update Cart or Remove from Cart

## **Pricing & Lead Time**

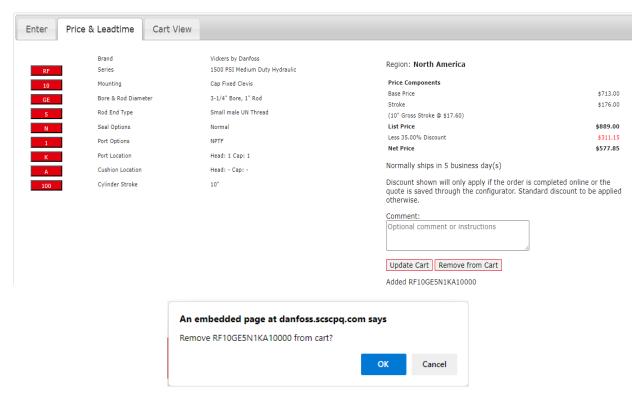

## **Online CAD Configurator- Ordering**

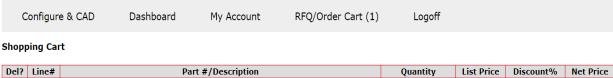

| Del? | Line# | Part #/Description                                                                                                    | Quantity | List Price | Discount% | Net Price |
|------|-------|----------------------------------------------------------------------------------------------------|----------|------------|-----------|-----------|
|      | 1     | RF10GE5N1KA10000 (Get CAD)  Brand: Vickers by Danfoss  Series: 1500 PSI Medium Duty Hydraulic  Mounting: Cap Fixed Clevis  Bore & Rod Diameter: 3-1/4" Bore, 1" Rod  Rod End Type: Small male UN Thread  Seal Options: Normal  Port Options: NPTF  Port Location: Head: 1 Cap: 1  Cushion Location: Head: - Cap: -  Cylinder Stroke: 10"  Normally ships in 5 business day(s)  Comment:  Optional comment or instructions | 1        | \$889.00   | 35.00%    | \$577.85  |

Discount shown will only apply if the order is completed online or the quote is saved through the configurator. Standard discount to be applied otherwise.

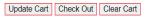

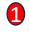

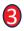

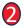

- 1. The Update Cart will allow you to change your order.
- 2. The Clear Cart will empty the cart and you can start over.
- The check out button will take you to a check out section that you will need to fill out.

## **Online CAD Configurator- Ordering**

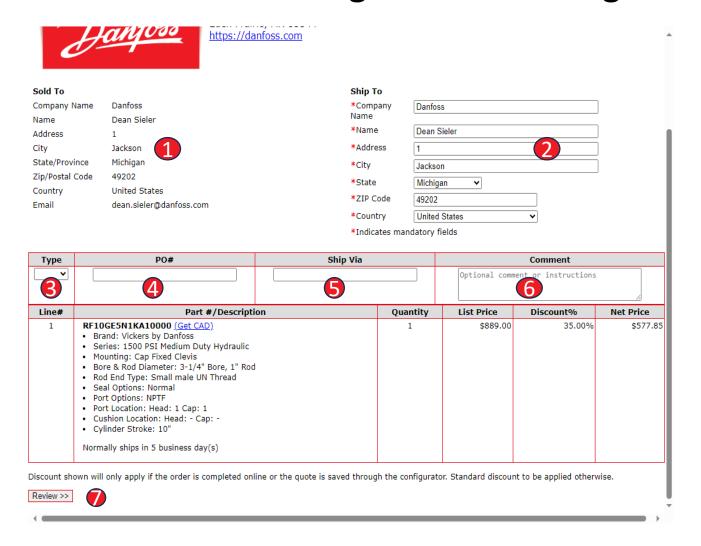

- 1. First section make sure the Sold to information is correct.
- 2. Ship to information complete.
- 3. Select type "Quote or Order".
- 4. PO # added.
- 5. The shipping company you want to use.
- 6. Any comments you want to add to the order.
- 7. Review order and select Complete if everything is correct.

## Online CAD Configurator User Guide-Custom Cylinders

You can build a cylinder with the options you want by hovering over the tools tab, move cursor down to the Cylinder CAD Configurator tab. Scroll down to the series you are looking to build.

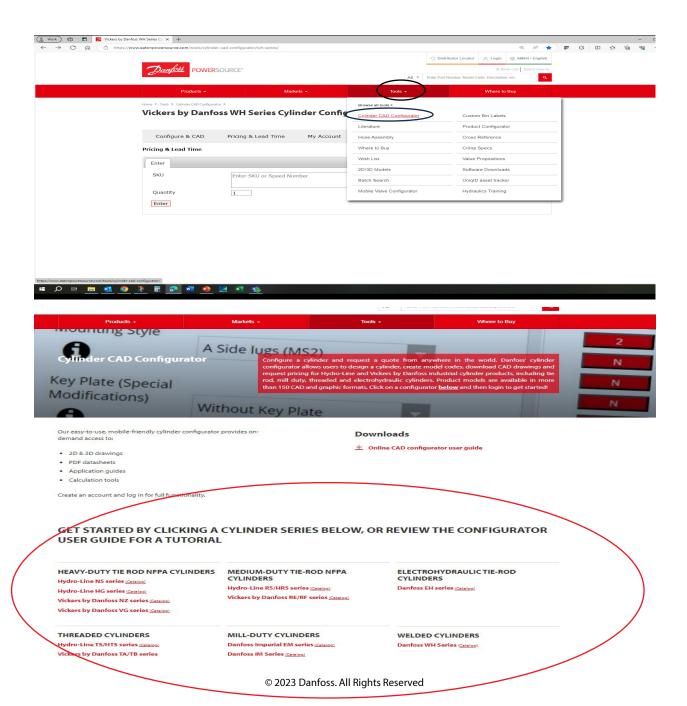

## Online CAD Configurator User Guide-Custom Cylinders

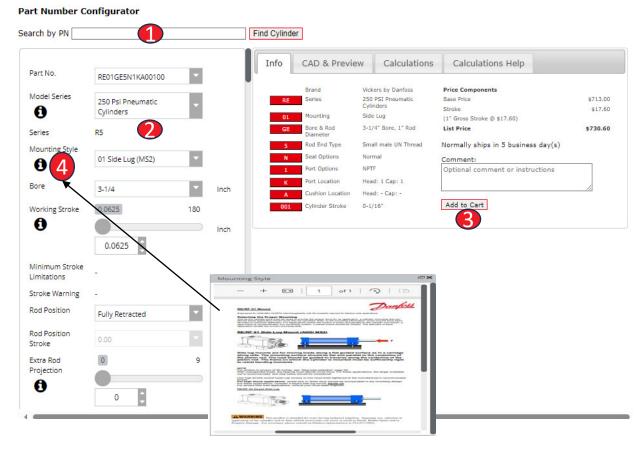

- 1. You can put the part number in the search box and select the "Find Cylinder". If the cylinder is found, you will see the information on the right side of the screen.
- You can also build the cylinder with what you want in the section on the left. As you change selections on the left the information on the right will update in real time.
- 3. Once you have completed the cylinder to what you are wanting select the Add to Cart button and follow the same instructions as in the previous section.
- 4. Additional information is available by selecting the black circles with the , a brief pop up will explain what is available.

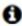

## Online CAD Configurator User Guide-Accessories

### Pricing & Lead Time

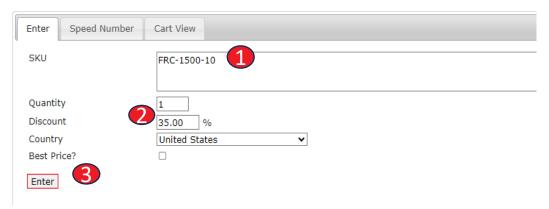

- Put Accessory part number in the SKU box.
- 2. Discount will auto populate when you select enter.
- 3. Select Enter to see price of item.

#### Pricing & Lead Time

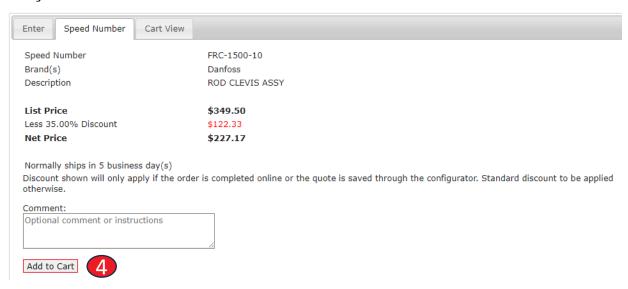

4. Add to cart and follow same instructions in previous section to complete purchase .

Part Number Configurator

Select CAD & Preview for Specs sheet, same process for all options.

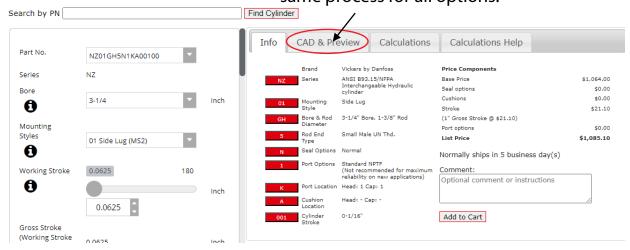

#### Select Download for PDF datasheet Part Number Configurator Find Cylinder Search by PN Info CAD & Preview Calculations Calculations Help Part No. NZ01GH5N1KA00100 Series Download CAD G Download PDF datasheet 3-1/4 NZ01GH5N1KA00100\_ZR00 (PDF) 0 ▲ Download 🐧 Information 🗶 Delete Mounting Styles 01 Side Lug (MS2) 0 Working Stroke 0.0625 180 0 Inch 0.0625 Gross Stroke Right Front (Working Stroke 0.0625 Inch + Stop Tube Length) Rod Position Fully Retracted Rod Position Stroke Rod Size 1-3/8 Inch 0 Rod End Type 5 Small Male UN Thd 0

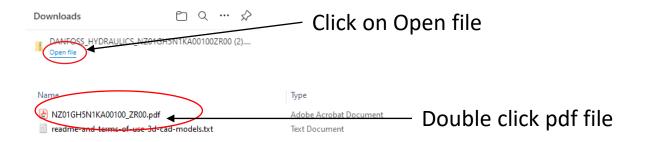

Vickers® by Danfoss Cylinders

**Heavy-Duty Small Bore Series NZ** 

Danfoss Power Solutions 14615 Lone Oak Road Eden Prairie, MN 55344 USA

> Tel: 952-937-9800 www.danfoss.com

Part Number: NZ01GH5N1KA00100

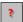

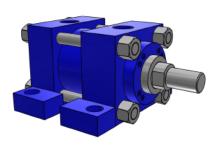

| Series                      | NZ                 |
|-----------------------------|--------------------|
| Mounting Styles             | Side lug (MS2)     |
| Bore (INCH)                 | 3-1/4              |
| Rod Size (INCH)             | 1-3/8              |
| Working Stroke (INCH)       | 0.0625             |
| Rod Position                | Fully Retracted    |
| Rod Position Stroke (INCH)  | 0                  |
| Extra Rod Projection (INCH) | 0                  |
| Rod End Type                | Small Male UN Thd. |
| Rod Thread                  | 1-14 INCH          |
| Rod Thread Length           | 1.63 INCH          |
| Tapped Thread Spec.(INCH)   | N/A                |
| Tie Rod Thread Spec.(INCH)  | N/A                |
| Seal Options                | Normal             |
| Port Options                | Standard NPTF      |
| Port Size                   | 3/4 INCH           |
| Port Locations (Head)       | 1                  |
| Port Locations (Cap)        | 1                  |
| Cushion Location (Head)     | -                  |
| Cushion Location (Cap)      | -                  |
| Pull Pressure (PSI)         | 3000               |
| Push Pressure (PSI)         | 3000               |

## Spec Sheet

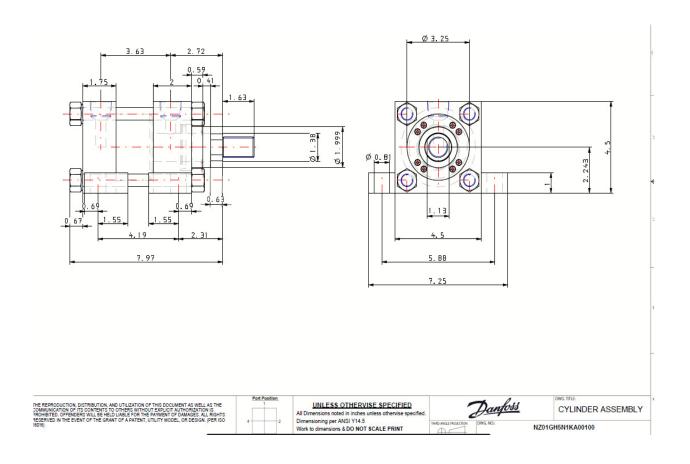

# 2D Drawing

| Stoke                                                                                                    | Part No.                                                     | NZ01GH5N1KA00100              |  |  |  |
|----------------------------------------------------------------------------------------------------|--------------------------------------------------------------|-------------------------------|--|--|--|
| Mounting Styles                                                                                                    | Series                                                       | NZ                            |  |  |  |
| Working Stroke   0.0825 INCH                                                                                                    | Bore                                                         | 3-1/4 INCH                    |  |  |  |
| Working Stroke   0.0825 INCH                                                                                                    | Mounting Styles                                              | 01 Side Lug (MS2)             |  |  |  |
| Fully Retracted   Rod Position Stroke   0   0   Rod Size   1-3/8 INCH   Rod Size   1-3/8 INCH   Rod End Type   5 Small Male UN Thd.   Seal Options   Normal   Port Options   Standard NPTF   Port Locations (Head)   1   1   1   1   1   1   1   1   1                                                                                                    | Working Stroke                                               | 0.0625 INCH                   |  |  |  |
| Fully Retracted   Rod Position Stroke   0   0   Rod Size   1-3/8 INCH   Rod Size   1-3/8 INCH   Rod End Type   5 Small Male UN Thd.   Seal Options   Normal   Port Options   Standard NPTF   Port Locations (Head)   1   1   1   1   1   1   1   1   1                                                                                                    | Gross Stroke (Working Stroke + Stop Tube Length)             | 0.0625 INCH                   |  |  |  |
| 1-3/8 INCH                                                                                                    | Rod Position                                                 | Fully Retracted               |  |  |  |
| Seal Options                                                                                                    | Rod Position Stroke                                          | 0                             |  |  |  |
| Seal Options         Normal           Port Options         Standard NPTF           Port Locations (Head)         1           Port Location (Cap)         1           Cushion Location (Head)         Without Cushion           Cushion Location (Cap)         Without Cushion           Extra Rod Projection         0 INCH           No. of A/C Flat         Standard Flats           Gland Drain Selection         Without Gland Drain           Gland Drain Location (Head)         N/A           Gland Drain Location (Head)         N/A           Proximity Switch         Without Proximity Switch           Proximity Switch Location (Head)         N/A           Air Bleed         Without Air Bleed           Air Bleed Location (Head)         N/A           Air Bleed Location (Head)         N/A           Air Bleed Location (Cap)         N/A           Air Bleed Location (Cap)         N/A           N/A         N/A           Air Bleed Location (Cap)         N/A           N/A         N/A           N/A Side End Lug position 3 (bottom) feature         -           Stop Tube         Without Stop Tube           Stop Tube Length         0 INCH           Stop Tube Length         0 INCH                                                                                                    | Rod Size                                                     | 1-3/8 INCH                    |  |  |  |
| Port Options Standard NPTF Port Locations (Head) 1 Port Locations (Cap) 1 Cushion Location (Cap) Without Cushion Cushion Location (Cap) Without Cushion Cushion Location (Cap) Without Cushion Cushion Location (Cap) Without Cushion Extra Rod Projection 0 INCH No. of A/C Flat Standard Flats Sland Drain Selection Without Gland Drain Sland Drain Location (Head) N/A Sland Drain Location (Head) N/A Sland Drain Location (Cap) N/A Proximity Switch Without Proximity Switch Proximity Switch Location (Head) N/A Proximity Switch Location (Head) N/A Air Bleed Location (Cap) N/A Air Bleed Location (Cap) N/A Air Bleed Location (Cap) N/A Note for Side Lug / Side End Lug position 3 (bottom) feature - Stop Tube Length Uithout Stop Tube Stop Tube Length Oi INCH Stop Tube Length Oi INCH Stop Tube Location (Colly Mounting Style NZ15 or NZ34) Oi INCH Keyed Piston to Rod Without Keyed Piston to Rod Rod Material Standard Head End Accessories Without Self-Aligning Coupler Without Self-Aligning Coupler                                                                                                    | Rod End Type                                                 | 5 Small Male UN Thd.          |  |  |  |
| Port Locations (Head) Port Locations (Cap) 1 Cushion Location (Head) Cushion Location (Cap) Without Cushion Extra Rod Projection O INCH No. of A/C Flat Standard Flats Sland Drain Selection Sland Drain Location (Cap) N/A Sland Drain Location (Cap) N/A Sland Drain Location (Cap) N/A Proximity Switch Proximity Switch (Cap) N/A Proximity Switch Location (Head) N/A Air Bleed Location (Head) N/A Air Bleed Location (Head) N/A Note for Side Lug / Side End Lug position 3 (bottom) feature Stop Tube Stop Tube Length Stop Tube Length Stop Tube Rod Rod Material Standard Head End Accessories Head End Accessories Without Steff-Aligning Coupler Without Kaping Coupler Without Keyed Piston to Rod Rod Material Without Self-Aligning Coupler Without Self-Aligning Coupler Without Self-Aligning Coupler                                                                                                    | Seal Options                                                 | Normal                        |  |  |  |
| Port Locations (Cap) Cushion Location (Head) Cushion Location (Cap)  Extra Rod Projection  O INCH No. of A/C Flat Standard Flats Gland Drain Selection Without Gland Drain Gland Drain Location (Head)  My My My My My My My My My My My My My M                                                                                                    | Port Options                                                 | Standard NPTF                 |  |  |  |
| Cushion Location (Head) Cushion Location (Cap) Extra Rod Projection O INCH No. of AIC Flat Standard Flats Gland Drain Selection Gland Drain Selection Standard Flats Gland Drain Location (Head) N/A Signal Drain Location (Head) N/A Proximity Switch Proximity Switch Location (Head) N/A Proximity Switch Location (Head) N/A Air Bleed N/A Air Bleed N/A Air Bleed Location (Cap) N/A Note for Side Lug / Side End Lug position 3 (bottom) feature Stop Tube Stop Tube Stop Tube Length Stop Tube Note Stop Tube Note Stop Tube | Port Locations (Head)                                        | 1                             |  |  |  |
| Cushion Location (Cap)  Extra Rod Projection  O INCH  No. of A/C Flat  Standard Flats  Standard Flats  Standard Flats  Standard Drain  Gland Drain Selection  Mithout Gland Drain  Standard Flats  Without Gland Drain  M/A  Sland Drain Location (Head)  N/A  Proximity Switch  Proximity Switch  Proximity Switch Location (Head)  N/A  Proximity Switch Location (Cap)  N/A  Air Bleed  Without Air Bleed  Air Bleed Location (Head)  N/A  Air Bleed Location (Head)  N/A  Note for Side Lug / Side End Lug position 3 (bottom) feature  Stop Tube  Stop Tube Length  Stop Tube Length  Stop Tube note  Specify XV Dimension (Only Mounting Style NZ15 or NZ34)  Keyed Piston to Rod  Rod Material  Head End Accessories  Without Self-Aligning Coupler  Without Self-Aligning Coupler                                                                                                    | Port Locations (Cap)                                         | 1                             |  |  |  |
| Dinch                                                                                                    | Cushion Location (Head)                                      | Without Cushion               |  |  |  |
| No. of A/C Flat Standard Flats Gland Drain Selection Without Gland Drain Gland Drain Location (Head) N/A Gland Drain Location (Cap) N/A Proximity Switch Without Proximity Switch Proximity Switch Location (Head) N/A Proximity Switch Location (Cap) N/A Air Bleed Air Bleed Location (Head) N/A Note for Side Lug / Side End Lug position 3 (bottom) feature Stop Tube Stop Tube Stop Tube University Switch Location (Only Mounting Style NZ15 or NZ34) Without Keyed Piston to Rod Rod Material Head End Accessories Without Self-Aligning Coupler Without Self-Aligning Coupler                                                                                                    | Cushion Location (Cap)                                       | Without Cushion               |  |  |  |
| Gland Drain Selection Without Gland Drain Gland Drain Location (Head) N/A Gland Drain Location (Cap) N/A Proximity Switch Without Proximity Switch N/A Proximity Switch Location (Head) N/A Proximity Switch Location (Cap) N/A Air Bleed Air Bleed Location (Head) N/A Air Bleed Location (Head) N/A Note for Side Lug / Side End Lug position 3 (bottom) feature Stop Tube Stop Tube Stop Tube Without Stop Tube Stop Tube Length O INCH Stop Tube note Specify XV Dimension (Only Mounting Style NZ15 or NZ34) Without Keyed Piston to Rod Rod Material Head End Accessories Without Head End Accessories Head End Accessory Attachments N/A Head End Self Aligning Coupler                                                                                                    | Extra Rod Projection                                         | 0 INCH                        |  |  |  |
| Gland Drain Location (Head)  Gland Drain Location (Cap)  N/A  Proximity Switch  Proximity Switch Location (Head)  Proximity Switch Location (Head)  Proximity Switch Location (Cap)  N/A  Air Bleed  Air Bleed Location (Head)  Air Bleed Location (Head)  N/A  Note for Side Lug / Side End Lug position 3 (bottom) feature  Stop Tube  Stop Tube  Stop Tube Length  Stop Tube Length  Stop Tube note  Specify XV Dimension (Only Mounting Style NZ15 or NZ34)  Keyed Piston to Rod  Rod Material  Head End Accessories  Without Self-Aligning Coupler  Without Self-Aligning Coupler                                                                                                    | No. of A/C Flat                                              | Standard Flats                |  |  |  |
| Sland Drain Location (Cap)  N/A  Proximity Switch  Proximity Switch Location (Head)  Proximity Switch Location (Cap)  N/A  Air Bleed  Air Bleed Location (Head)  Air Bleed Location (Cap)  N/A  Note for Side Lug / Side End Lug position 3 (bottom) feature  Stop Tube  Stop Tube  Stop Tube Length  Stop Tube Length  Stop Tube note  Specify XV Dimension (Only Mounting Style NZ15 or NZ34)  Keyed Piston to Rod  Rod Material  Head End Accessories  Without Self-Aligning Coupler  Without Self-Aligning Coupler                                                                                                    | Gland Drain Selection                                        | Without Gland Drain           |  |  |  |
| Proximity Switch Proximity Switch Location (Head) Proximity Switch Location (Cap) N/A  Air Bleed Air Bleed Location (Head) N/A  Air Bleed Location (Head) N/A  Air Bleed Location (Cap) N/A  Note for Side Lug / Side End Lug position 3 (bottom) feature - Stop Tube Without Stop Tube Without Stop Tube O INCH  Stop Tube Length O INCH  Stop Tube note Specify XV Dimension (Only Mounting Style NZ15 or NZ34) Keyed Piston to Rod Rod Material Head End Accessories Head End Accessories Head End Accessory Attachments N/A  Without Self-Aligning Coupler                                                                                                    | Gland Drain Location (Head)                                  | N/A                           |  |  |  |
| Proximity Switch Location (Head) Proximity Switch Location (Cap) N/A Air Bleed Air Bleed Air Bleed Location (Head) Air Bleed Location (Cap) N/A Air Bleed Location (Cap) N/A Note for Side Lug / Side End Lug position 3 (bottom) feature - Stop Tube Stop Tube Uithout Stop Tube OINCH Stop Tube Length OINCH Stop Tube note Specify XV Dimension (Only Mounting Style NZ15 or NZ34) Keyed Piston to Rod Rod Material Head End Accessories Head End Accessories Head End Accessory Attachments N/A Head End Self-Aligning Coupler                                                                                                    | Gland Drain Location (Cap)                                   | N/A                           |  |  |  |
| N/A                                                                                                    | Proximity Switch                                             | Without Proximity Switch      |  |  |  |
| Air Bleed         Without Air Bleed           Air Bleed Location (Head)         N/A           Air Bleed Location (Cap)         N/A           Note for Side Lug / Side End Lug position 3 (bottom) feature         -           Stop Tube         Without Stop Tube           Stop Tube Length         0 INCH           Stop Tube note         -           Specify XV Dimension (Only Mounting Style NZ15 or NZ34)         0 INCH           Keyed Piston to Rod         Without Keyed Piston to Rod           Rod Material         Standard           Head End Accessories         Without Head End Accessories           Head End Accessory Attachments         N/A           Head End Self Aligning Coupler         Without Self-Aligning Coupler                                                                                                    | Proximity Switch Location (Head)                             | N/A                           |  |  |  |
| Air Bleed Location (Head)  Air Bleed Location (Cap)  N/A  Note for Side Lug / Side End Lug position 3 (bottom) feature  Stop Tube  Without Stop Tube  Without Stop Tube  Stop Tube Length  O INCH  Stop Tube note  -  Specify XV Dimension (Only Mounting Style NZ15 or NZ34)  Without Keyed Piston to Rod  Rod Material  Head End Accessories  Without Keyed Piston to Had End Accessories  Without Keyed Piston to Rod  Rod Material  Head End Accessories  Without Self-Aligning Coupler  Without Self-Aligning Coupler                                                                                                    | Proximity Switch Location (Cap)                              | N/A                           |  |  |  |
| Air Bleed Location (Cap)         N/A           Note for Side Lug / Side End Lug position 3 (bottom) feature         -           Stop Tube         Without Stop Tube           Stop Tube Length         0 INCH           Stop Tube note         -           Specify XV Dimension (Only Mounting Style NZ15 or NZ34)         0 INCH           Keyed Piston to Rod         Without Keyed Piston to Rod           Rod Material         Standard           Head End Accessories         Without Head End Accessories           Head End Accessory Attachments         N/A           Head End Self Aligning Coupler         Without Self-Aligning Coupler                                                                                                    | Air Bleed                                                    | Without Air Bleed             |  |  |  |
| Note for Side Lug / Side End Lug position 3 (bottom) feature                                                                                                    | Air Bleed Location (Head)                                    | N/A                           |  |  |  |
| Stop Tube                                                                                                    | Air Bleed Location (Cap)                                     | N/A                           |  |  |  |
| Stop Tube Length                                                                                                    | Note for Side Lug / Side End Lug position 3 (bottom) feature | -                             |  |  |  |
| Stop Tube note  Specify XV Dimension (Only Mounting Style NZ15 or NZ34)  Ceyed Piston to Rod  Rod Material  Head End Accessories  Without Head End Accessories  Head End Accessory Attachments  N/A  Head End Self Aligning Coupler  Without Self-Aligning Coupler                                                                                                    | Stop Tube                                                    | Without Stop Tube             |  |  |  |
| Specify XV Dimension (Only Mounting Style NZ15 or NZ34)  Keyed Piston to Rod  Rod Material  Head End Accessories  Without Head End Accessories  Head End Accessory Attachments  N/A  Head End Self Aligning Coupler  Without Self-Aligning Coupler                                                                                                    | Stop Tube Length                                             | 0 INCH                        |  |  |  |
| Keyed Piston to Rod  Rod Material  Head End Accessories  Without Head End Accessories  Head End Accessory Attachments  N/A  Head End Self Aligning Coupler  Without Self-Aligning Coupler                                                                                                    | Stop Tube note                                               | -                             |  |  |  |
| Rod Material Standard  Head End Accessories Without Head End Accessories  Head End Accessory Attachments N/A  Head End Self Aligning Coupler Without Self-Aligning Coupler                                                                                                    | Specify XV Dimension (Only Mounting Style NZ15 or NZ34)      | 0 INCH                        |  |  |  |
| Head End Accessories Without Head End Accessories Head End Accessory Attachments N/A Head End Self Aligning Coupler Without Self-Aligning Coupler                                                                                                    | Keyed Piston to Rod                                          | Without Keyed Piston to Rod   |  |  |  |
| Head End Accessory Attachments N/A Head End Self Aligning Coupler Without Self-Aligning Coupler                                                                                                    | Rod Material                                                 | Standard                      |  |  |  |
| Head End Self Aligning Coupler Without Self-Aligning Coupler                                                                                                    | Head End Accessories                                         | Without Head End Accessories  |  |  |  |
|                                                                                                    | Head End Accessory Attachments                               | 1271                          |  |  |  |
|                                                                                                    | Head End Self Aligning Coupler                               | Without Self-Aligning Coupler |  |  |  |
| · ·                                                                                                    | Head End Rod End Coupling                                    | N/A                           |  |  |  |
|                                                                                                    | Cap End Accessories                                          | N/A                           |  |  |  |
|                                                                                                    | Cap End Accessory Attachments                                | 1201                          |  |  |  |
|                                                                                                    | Cap End Self Aligning Coupler                                |                               |  |  |  |
| Cap End Rod End Coupling N/A                                                                                                    | Cap End Rod End Coupling                                     | N/A                           |  |  |  |

## **Spec Sheet**

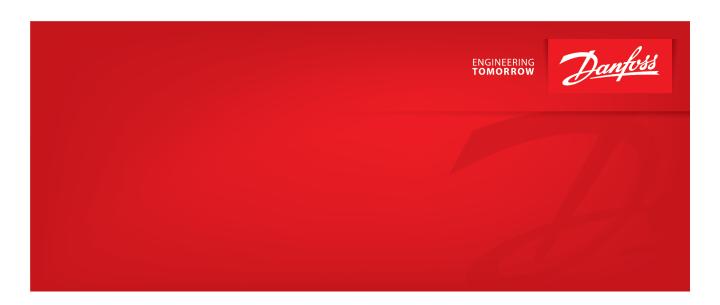

For questions, please contact your CSR. Call 888-258-0222 option #1, option #4

**Danfoss Power Solutions,** Nordborgvej 81, 6430 Nordborg, Denmark Tel. +45 74 88 22 22, Fax +45 74 65 25 80 www.danfoss.com, E-mail: info@danfoss.com

Any information, including, but not limited to information on selection of product, its application or use, product design, weight, dimensions, capacity or any other technical data in product manuals, catalogues descriptions, advertisements, etc. and whether made available in writing, orally, electronically, online or via download, shall be considered informative, and is only binding if and to the extent, explicit reference is made in a quotation or order confirmation. Danfoss cannot accept any responsibility for possible errors in catalogues, brochures, videos and other material. Danfoss reserves the right to alter its products without notice. This also applies to products ordered but not delivered provided that such alterations can be made without changes to form, fit or function of the product. All trademarks in this material are property of Danfoss A/S or Danfoss group companies. Danfoss and the Danfoss logo are trademarks of Danfoss A/S.